# Package 'ltsk'

December 5, 2019

Type Package

Title Local Time Space Kriging

Version 1.0.8

Date 2019-12-06

Author Naresh Kumar, Dong Liang, Jin Chen, Jun Chen

Maintainer Dong Liang <dliang@umces.edu>

Description Implements local spatial and local spatiotemporal Kriging based on local spatial and local spatiotemporal variograms, respectively. The method is documented in Kumar et al (2013) <https://www.nature.com/articles/jes201352)>.

License GPL-2

**Depends** parallel,  $R$  ( $>= 2.10$ )

Imports fields,gstat,sp

NeedsCompilation yes

Repository CRAN

Date/Publication 2019-12-05 21:20:02 UTC

# R topics documented:

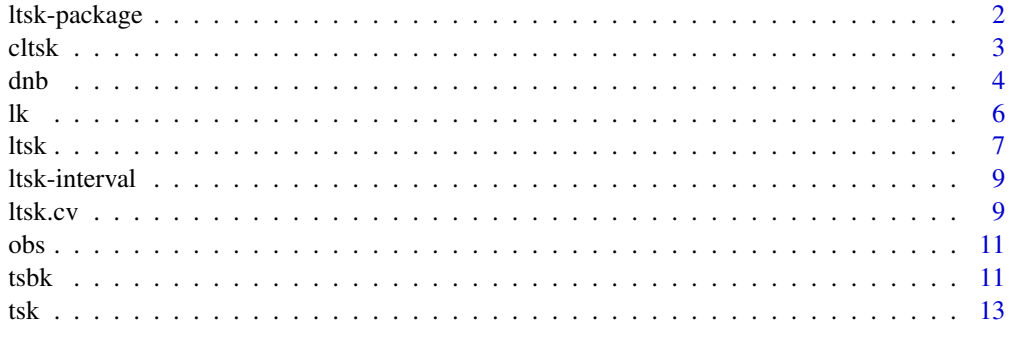

**Index** the contract of the contract of the contract of the contract of the contract of the contract of the contract of the contract of the contract of the contract of the contract of the contract of the contract of the co

<span id="page-1-0"></span>

#### Description

ltsk library is a collection of programs for implementing local spatial and local spatiotemporal Kriging. Unlike global Kriging, ltsk subsets the sample around a given location and time where predicted is needed; estimates variogram using the subset of sample data. Product-sum model is implemented and automatically estimated using the data points within the local neighbourhood. A unique advantage of ltsk is that it addresses non-stationarity, which is difficult to handle in large spatiotemporal dataset.

#### Details

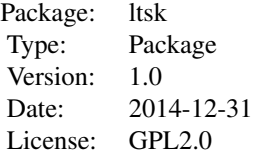

#### Author(s)

Naresh Kumar (NKumar@med.miami.edu) Dong Liang (dliang@umces.edu) Jun chen (wdidwlia@gmail.com) Jin Chen (jc.chenjin@gmail.com)

#### References

Haas, Timothy C. "Local prediction of a spatio-temporal process with an application to wet sulfate deposition." Journal of the American Statistical Association 90.432 (1995): 1189-1199.

Iaco, S. De & Myers, D. E. & Posa, D., 2001. "Space-time analysis using a general product-sum model," Statistics & Probability Letters, Elsevier, vol. 52(1), pages 21-28, March.

Kumar, N., et al. (2013). "Satellite-based PM concentrations and their application to COPD in Cleveland, OH." Journal of Exposure Science and Environmental Epidemiology 23(6): 637-646.

Liang, D. and N. Kumar (2013). "Time-space Kriging to address the spatiotemporal misalignment in the large datasets." Atmospheric Environment 72: 60-69.

<span id="page-2-0"></span>cltsk *Function calls* ltsk *using cumulatively expanding time space thresholds. This function is useful when predictions are needed using data points at different spatiotemporal intervals. For example, if predictions are needed at a given location for the past 30 days at an interval of 3 days. Instead of using* ltsk *10 times,* cltsk *can compute all 10 values simultaneously.*

# Description

Function calls ltsk using cumulatively expanding time space thresholds.

# Usage

```
cltsk(query, obs, th, nbins, xcoord = "x", ycoord = "y", toord = "t",zcoord = "z", vth = NULL, vlen = NULL, \lim = c(3, 3),
verbose = T, Large = 2000, future=T, cl = NULL)
```
# Arguments

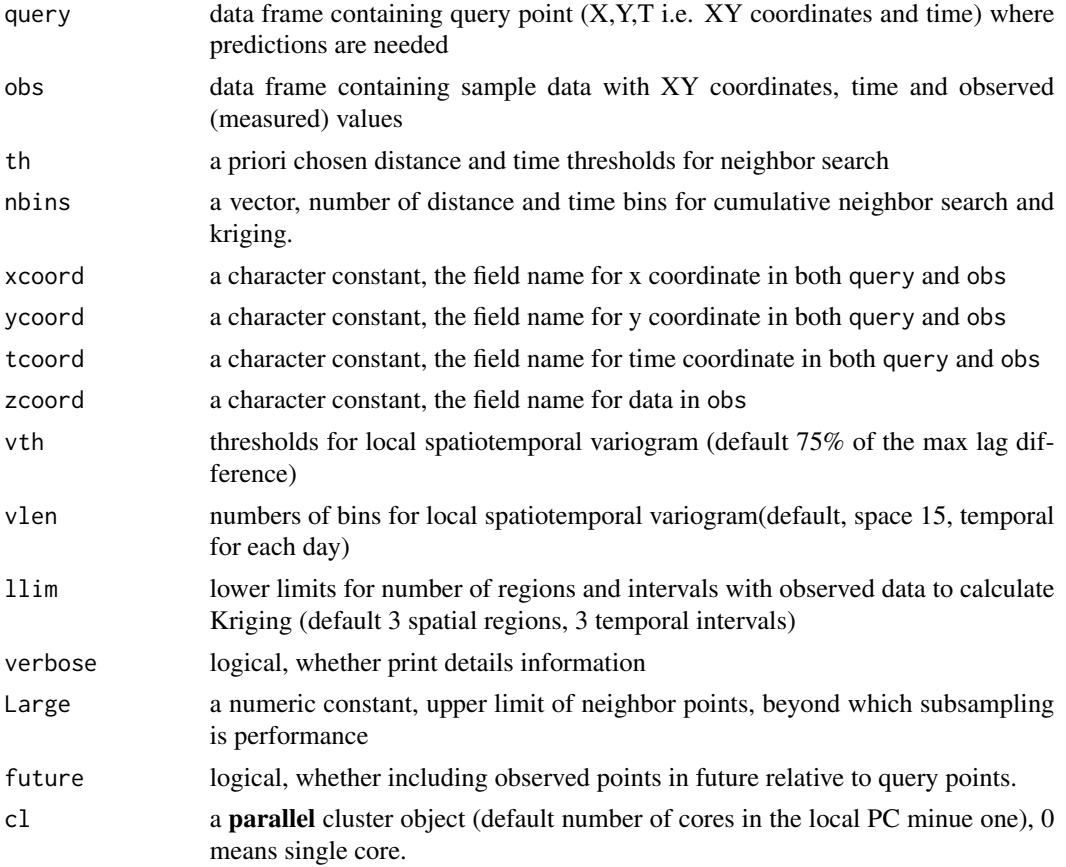

<span id="page-3-0"></span>Function performs automatic variogram estimation for each query location using the observed data within th thresholds. The estimated variogram is used for ordinary kriging, but using data in expanding local neighborhoods for ordinary kriging. For example, if predictions are needed at a given location for the past 30 days at an interval of 3 days,data within 3 days are used first, followed by 6 days and so on until data within 30 days. The same applies for distance thresholds.

# Value

- 1. krig Kriging estimates at each space and time neighborhood
- 2. legend The legend for space and time neighborhood

#### Author(s)

Naresh Kumar (nkumar@med.miami.edu) Dong Liang (dliang@umces.edu)

#### References

Iaco, S. De & Myers, D. E. & Posa, D., 2001. "Space-time analysis using a general product-sum model," Statistics & Probability Letters, Elsevier, vol. 52(1), pages 21-28, March.

Kumar, N., et al. (2013). "Satellite-based PM concentrations and their application to COPD in Cleveland, OH." Journal of Exposure Science and Environmental Epidemiology 23(6): 637-646.

Liang, D. and N. Kumar (2013). "Time-space Kriging to address the spatiotemporal misalignment in the large datasets." Atmospheric Environment 72: 60-69.

#### Examples

```
## load the data
data(ex)
data(epa_cl)
## apply log transformation
obs[,'pr_pm25'] = log(obs[,'pr_pm25'])
## run kriging
system.time(out <- cltsk(ex2.query[1:2,],obs,c(0.10,10),
  zcoord='pr_pm25',nbins=c(4,5),verbose=FALSE,cl=0))
table(out$flag)
```
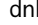

dnb *Search Neighbours in Time and Space Within Specified Ranges*

#### **Description**

A brute force neighbor search implementation to identify observed data points within a given distance around location and time interval.

#### Usage

dnb(query, obs, th, future=TRUE)

# Arguments

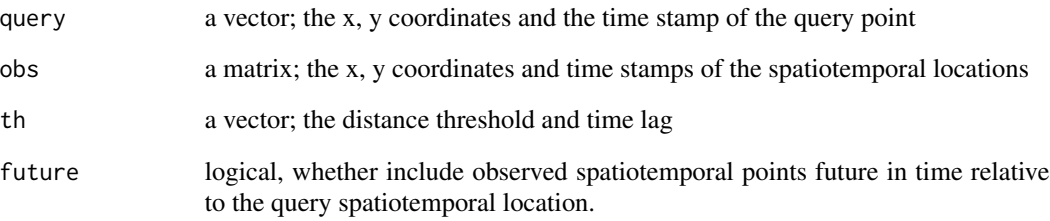

# Details

Implementation involves first calculating the time lags between query point and observed data (with locational coordinates and time); for observed locations within time lag of query, the function calculates the Euclidean distances between query location and all potential neighbors and select those within specified distance threshold.

The future argument can be used to exclude data in the future in neighbor search. This is useful in an extrapolation application.

#### Value

A vector, row numbers in the observed data matrix, that are within the given distance threshold and time lag of the query location.

## Note

For large dataset, use ANN (for spatial kriging) and Range Tree for spatiotemporal Kriging.

#### Author(s)

Dong Liang (dliang@umces.edu)

# See Also

get.knn in FNN

# Examples

```
data(epa_cl)
coords <- c('x','y','t')
ii <- dnb(query[1,coords],obs[,coords],c(0.1,10))
```
#### <span id="page-5-0"></span>Description

Function implements ANN based neighbor search, automatic variogram estimation and ordinary Kriging at query locations.

#### Usage

```
lk(query, obs, th, xcoord = "x", ycoord = "y", zcoord = "z", vlen = 15, cl=NULL)
```
#### **Arguments**

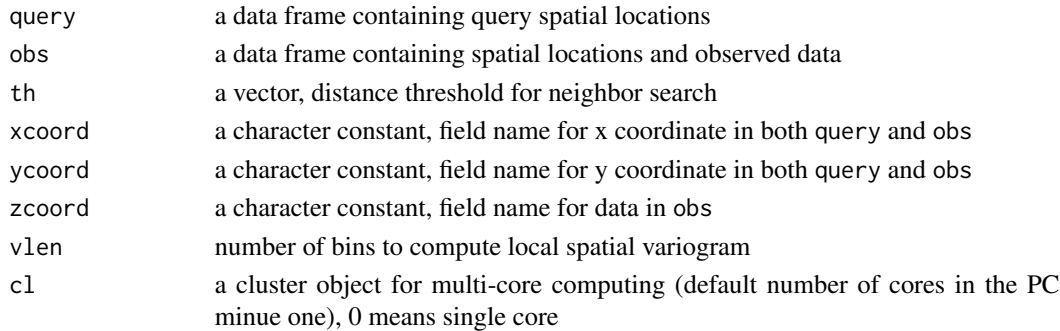

# Details

This function implements a local spatial Kriging method for spatial prediction using large data sets. At each location where prediction is required (termed as query point), a conservative distance threshold is used to select neighboring locations from the observed (or sample) data, which has XY coordinates.

A local variogram is used to estimate ordinary Kriging within this neighborhood.

Implementation of the local Kriging requires specifying a distance threshold (th). It is an upper bound within which spatial auto-correlation is believed to exist. The distance threshold may be obtained from variogram estimates or chosen based on prior knowledge of the underlying spatial process. For the given threshold, ANN tree is used to efficiently identify neighbors.

This function does not perform local kriging when the neighborhood contains less than *five* distinct spatial locations with observed data in the neighborhood. More data points are recommended for robust varioram estimation.

Four variogram models: Gaussian, exponential, spherical and Matern are automatically fit to the empirical variogram. The range parameter is estimated from the first distance lag where the empirical variogram exceeds 80

The estimated range parameter is used to reduce the neighborhood. Only initial neighbors that are spatially correlated with the process at the query point are used in prediction. In case the estimated range is small, indicating a locally weak spatial process, a sample of 10

Field names for geographic coordinates must match between query and observed data frames.

# <span id="page-6-0"></span>Value

kriging prediction and standard deviation and quality flags.

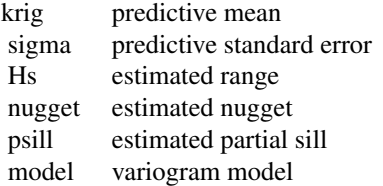

where the variogram model are

- 1 Spherical
- 2 Gaussian
- 3 Exponential
- 4 Matern

# Author(s)

Jun chen (wdidwlia@gmail.com) Jin Chen (jc.chenjin@gmail.com) Naresh Kumar (NKumar@med.miami.edu) Dong Liang (dliang@umces.edu)

#### See Also

autoKrige in automap

#### Examples

```
data(epa_cl)
data(ex)
out <- lk(ex1.grid[1:10,],ex1.data,0.5,cl=0)
```
ltsk *Ordinary Local Time and Space Kriging*

# Description

Function implements ordinary time and space kriging for large data sets, with automatic productsum variogram estimation.

### Usage

```
ltsk(query, obs, th, xcoord = "x", ycoord = "y", tcoord = "t",
zcoord = "z", vth = NULL, vlen = NULL, llim = c(3, 3),verbose = T, Large = 2000, future=T, cl = 0)
```
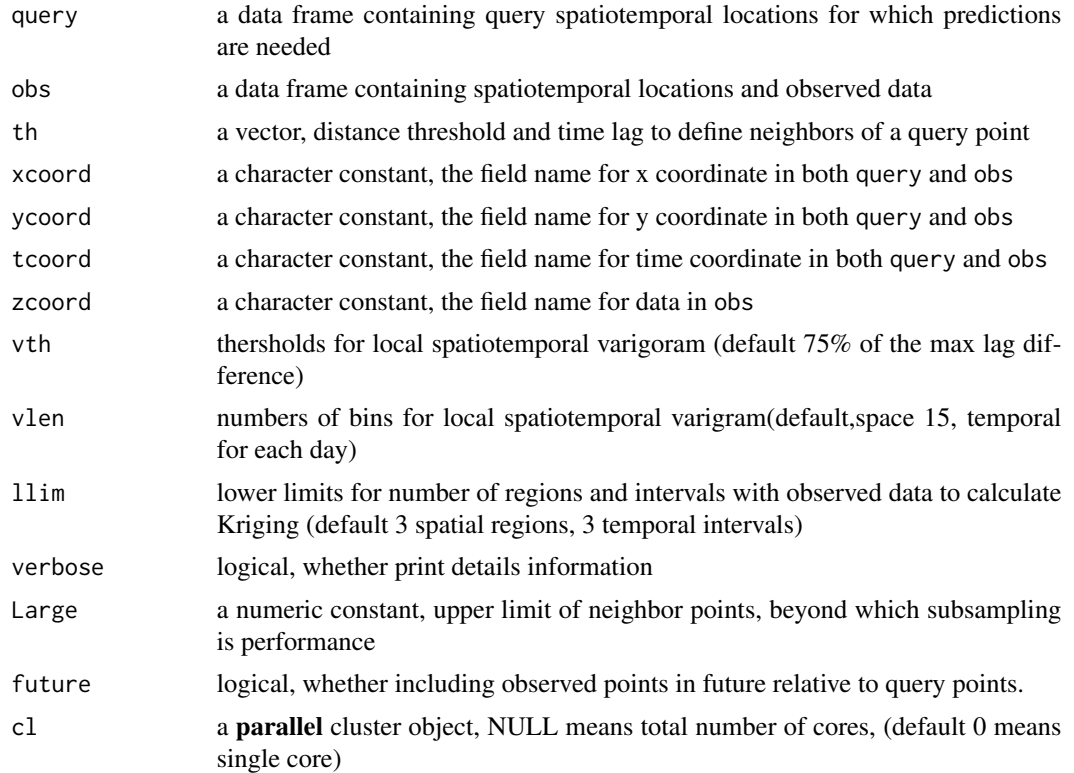

Function implements automatic variogram estimation (when possible) within a local spatiotemporal neighborhoods, and ordinary krigng based on the produce-sum variogram within that neighborhood. An variogram is estimated for each query point to allow for possible non-stationarity in the data generating field.

If the number of neighbors exceeds a user-specified upper limit (Large), neighbors are sub-sampled in a balanced way to reduce the neighborhood size.

Four variogram models: Gaussian, exponential, spherical and Matern are automatically fit to the empirical space and time variogram in the first lag. The range parameter is estimated from the first distance lag where the empirical variogram exceeds 80% of the maximum. Weighted least square is then used to estimate the nugget and partial sill parameters. Model with minimal residual sum of squares between the empirical and fitted variogram is chosen as the variogram model.

#### Value

Kriging mean and standard deviation and quality flags.

- 0 valid prediction
- 1 not enough temporal neighbors
- 2 not enough spatial neighbors
- 3 not enough neighbors
- 4 variogram could not be fit

#### <span id="page-8-0"></span>ltsk-interval 9

#### Author(s)

Naresh Kumar (NKumar@med.miami.edu) Dong Liang (dliang@umces.edu)

#### References

Haas, Timothy C. "Local prediction of a spatio-temporal process with an application to wet sulfate deposition." Journal of the American Statistical Association 90.432 (1995): 1189-1199.

Iaco, S. De & Myers, D. E. & Posa, D., 2001. "Space-time analysis using a general product-sum model," Statistics & Probability Letters, Elsevier, vol. 52(1), pages 21-28, March.

Kumar, N., et al. (2013). "Satellite-based PM concentrations and their application to COPD in Cleveland, OH." Journal of Exposure Science and Environmental Epidemiology 23(6): 637-646.

Liang, D. and N. Kumar (2013). "Time-space Kriging to address the spatiotemporal misalignment in the large datasets." Atmospheric Environment 72: 60-69.

#### Examples

```
## load the data
data(ex)
data(epa_cl)
## apply log transformation
obs[,'pr_pm25'] = log(obs[,'pr_pm25'])
## run kriging
system.time(out <- ltsk(ex2.query[1:2,],obs,c(0.10,10),zcoord='pr_pm25',verbose=FALSE,cl=0))
table(out$flag)
```
ltsk-interval *Internal functions to ltsk*

#### **Description**

These functions are working R functions that are called by the ltsk function. They should not be directly used.

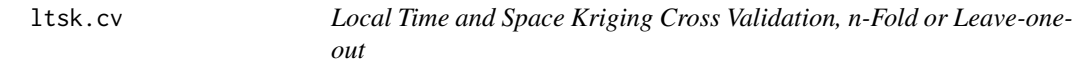

#### Description

Cross validation functions for local time space kriging

#### Usage

```
ltsk.cv(nfold, obs, th, nbins, part=NULL,zcoord = "z",...)
```
#### Arguments

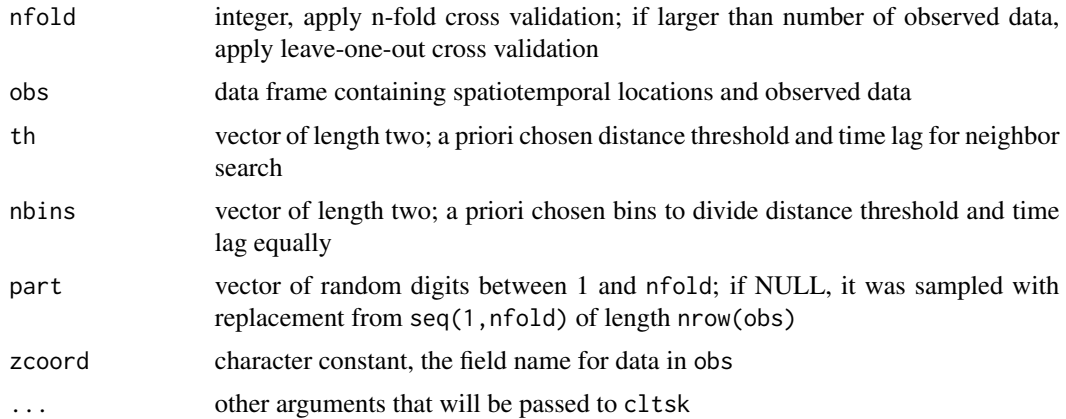

#### Details

Leave-one-out cross validation visits a data point, and predicts the value at that location by leaving out the observed value, and proceeds with the next data point. N-fold cross validation makes a partitions the data set in N parts. For all observations in a part, predictions are made based on the remaining N-1 parts; this is repeated for each of the N parts.

### Value

a matrix of the cross validation residual, each column corresponds to a given distance threshold and time lag; a data frame containing the summary statistics of the cross validation residuals, including number of non-missing kriging, the sum of square prediction errors and the mean square prediction errors. Each individual row is a combination of distance threshold and time lag.

#### Author(s)

Naresh Kumar (NKumar@med.miami.edu)

Dong Liang (dliang@umces.edu)

#### References

Iaco, S. De & Myers, D. E. & Posa, D., 2001. "Space-time analysis using a general product-sum model," Statistics & Probability Letters, Elsevier, vol. 52(1), pages 21-28, March.

Kumar, N., et al. (2013). "Satellite-based PM concentrations and their application to COPD in Cleveland, OH." Journal of Exposure Science and Environmental Epidemiology 23(6): 637-646.

Liang, D. and N. Kumar (2013). "Time-space Kriging to address the spatiotemporal misalignment in the large datasets." Atmospheric Environment 72: 60-69.

# Examples

```
## load the data
set.seed(123)
data(epa_cl)
```

```
ii= with(obs,which(amonth==5 & aday <13)) ## first week of Januray 2005;
x=obs[sample(ii,400),]
## apply log transformation
x[, 'pr\_pm25'] = log(x[, 'pr\_pm25']## run kriging
out <- ltsk.cv(nfold=10,obs=x,th=c(0.10,10),nbins=c(2,2),zcoord='pr_pm25',verbose=FALSE,cl=0)
```
obs *example data sets for Cleveland OH*

#### Description

query and observed data for Cleveland OH

#### Usage

data(epa\_cl)

tsbk *Ordinary Global Time and Space Block Kriging*

# Description

Function for block kriging in time and space based on the product-sum variogram model.

# Usage

```
tsbk(query, obs, xcoord = "x", ycoord = "y", tcoord = "t", zcoord = "z",
bcoord='block', gcoord='g',vth = NULL, vlen = NULL,
    \text{llim} = c(3, 3), verbose = T, Large = 2000, future = T)
```
# Arguments

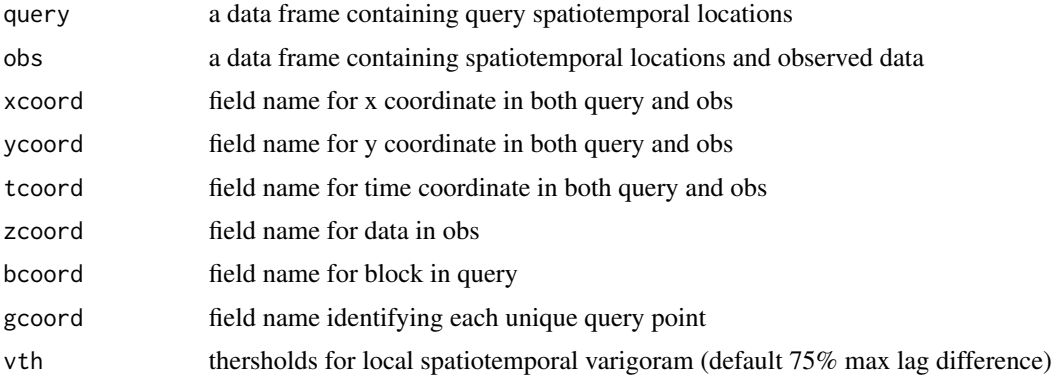

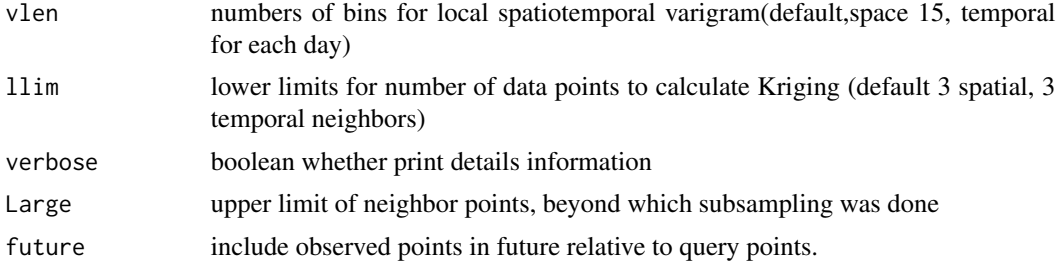

Function implements global time space block kriging based on a product sum model.

If the number of neighbors exceeds a user-specified upper limit (Large), neighbors are sub-sampled in a balanced way to reduce the neighborhood size.

Four variogram models: Gaussian, exponential, spherical and Matern are automatically fit to the empirical space and time variogram in the first lag. The range parameter is estimated from the first distance lag where the empirical variogram exceeds 80% of the maximum. Weighted least square is then used to estimate the nugget and partial sill parameters. Model with minimal residual sum of squares between the empirical and fitted variogram is chosen as the variogram model.

Field names for geographic coordinates and time stamps must match between query and observed data frames.

#### Value

a matrix containing the prediction and prediction standard error for each block, and a flag denoting the reason for un-successful prediction:

- 0 valid prediction
- 1 not enough temporal neighbors
- 2 not enough spatial neighbors
- 3 not enough neighbors
- 4 variogram could not be fit

#### Author(s)

Naresh Kumar (NKumar@med.miami.edu) Dong Liang (dliang@umces.edu)

#### References

Iaco, S. De & Myers, D. E. & Posa, D., 2001. "Space-time analysis using a general product-sum model," Statistics & Probability Letters, Elsevier, vol. 52(1), pages 21-28, March.

Kumar, N., et al. (2013). "Satellite-based PM concentrations and their application to COPD in Cleveland, OH." Journal of Exposure Science and Environmental Epidemiology 23(6): 637-646.

Liang, D. and N. Kumar (2013). "Time-space Kriging to address the spatiotemporal misalignment in the large datasets." Atmospheric Environment 72: 60-69.

<span id="page-12-0"></span> $tsk$  13

# See Also

krigeST in gstat

#### Examples

```
## load the data
data(ex)
data(epa_cl)
## apply log transformation
obs[,'pr_pm25'] = log(obs[,'pr_pm25'])
ex2.query$block <- 1 ## a single block
ex2.query$g <- 1:nrow(ex2.query)
## run kriging
## system.time(out <- tsbk(ex2.query[1:2,],obs,zcoord='pr_pm25',Large=400))
```
tsk *Ordinary Global Time and Space Kriging*

### Description

Function for ordinary kriging in time and space based on the product-sum variogram model, kriging in a local neighbourhood.

# Usage

```
tsk(query, obs, subset = T, nmin = 3, nmax = 20, xcoord = "x",
   ycoord = "y", tcoord = "t", zcoord = "z", vth = NULL, vlen = NULL,
    \text{llim} = c(3, 3), verbose = T, Large = 2000, future = T)
```
# Arguments

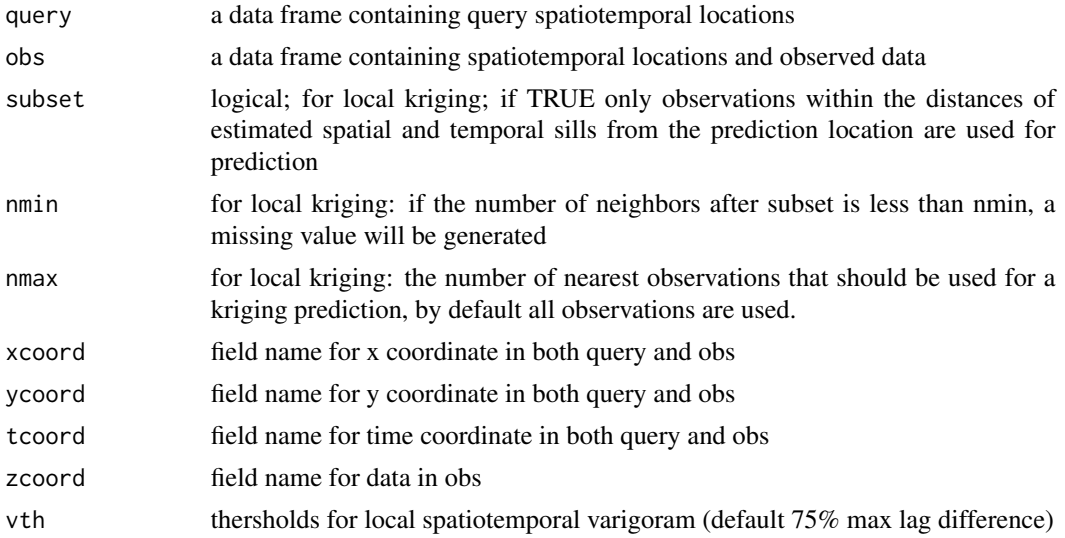

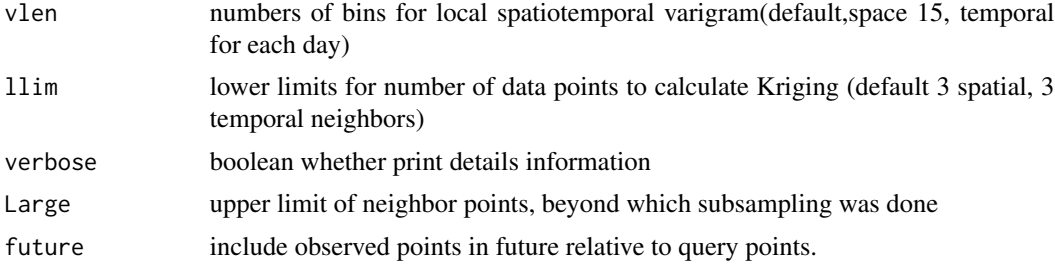

Function implements global time space kriging based on a product sum model and support kriging in a local neighborhood.

If the number of neighbors exceeds a user-specified upper limit (Large), neighbors are sub-sampled in a balanced way to reduce the neighborhood size.

Four variogram models: Gaussian, exponential, spherical and Matern are automatically fit to the empirical space and time variogram in the first lag. The range parameter is estimated from the first distance lag where the empirical variogram exceeds 80% of the maximum. Weighted least square is then used to estimate the nugget and partial sill parameters. Model with minimal residual sum of squares between the empirical and fitted variogram is chosen as the variogram model.

Field names for geographic coordinates and time stamps must match between query and observed data frames.

#### Value

a list of a matrix krig, containing the prediction and prediction standard error and a flag denoting the reason for un-successful prediction:

- 0 valid prediction
- 1 not enough temporal neighbors
- 2 not enough spatial neighbors
- 3 not enough neighbors
- 4 variogram could not be fit

a list of estimated time space variogram, and a list of fitted parameter values of the product sum variogram model.

#### Author(s)

Naresh Kumar (NKumar@med.miami.edu) Dong Liang (dliang@umces.edu)

### References

Iaco, S. De & Myers, D. E. & Posa, D., 2001. "Space-time analysis using a general product-sum model," Statistics & Probability Letters, Elsevier, vol. 52(1), pages 21-28, March.

Kumar, N., et al. (2013). "Satellite-based PM concentrations and their application to COPD in Cleveland, OH." Journal of Exposure Science and Environmental Epidemiology 23(6): 637-646.

 $t$ sk  $\frac{15}{2}$ 

# See Also

krigeST in gstat

# Examples

```
## load the data
data(ex)
data(epa_cl)
## apply log transformation
obs[,'pr_pm25'] = log(obs[,'pr_pm25'])
## run kriging
system.time(out <- tsk(ex2.query[1:2,],obs,zcoord='pr_pm25',Large=400))
out$krig
```
# <span id="page-15-0"></span>Index

∗Topic package ltsk-package, [2](#page-1-0) check\_input *(*ltsk-interval*)*, [9](#page-8-0) check\_na *(*ltsk-interval*)*, [9](#page-8-0) cltsk, [3](#page-2-0) dadjustsills *(*ltsk-interval*)*, [9](#page-8-0) dfitvariogram *(*ltsk-interval*)*, [9](#page-8-0) dnb, [4](#page-3-0) dsample.pps *(*ltsk-interval*)*, [9](#page-8-0) dsample.strata *(*ltsk-interval*)*, [9](#page-8-0) dsmooth.variogram *(*ltsk-interval*)*, [9](#page-8-0) dsphn *(*ltsk-interval*)*, [9](#page-8-0) dsubsample *(*ltsk-interval*)*, [9](#page-8-0) dvariogram *(*ltsk-interval*)*, [9](#page-8-0) ex1.data *(*obs*)*, [11](#page-10-0) ex1.grid *(*obs*)*, [11](#page-10-0) ex2.data *(*obs*)*, [11](#page-10-0) ex2.query *(*obs*)*, [11](#page-10-0) firstpeak *(*ltsk-interval*)*, [9](#page-8-0) lk, [6](#page-5-0) lnbk *(*ltsk-interval*)*, [9](#page-8-0) ltsk, [7](#page-6-0) ltsk-interval, [9](#page-8-0) ltsk-package, [2](#page-1-0) ltsk.cv, [9](#page-8-0) obs, [11](#page-10-0) partSpUtil *(*ltsk-interval*)*, [9](#page-8-0) partUtil *(*ltsk-interval*)*, [9](#page-8-0) query *(*obs*)*, [11](#page-10-0) rowSplit *(*ltsk-interval*)*, [9](#page-8-0) tritomat *(*ltsk-interval*)*, [9](#page-8-0)

# tsbk, [11](#page-10-0) tsk, [13](#page-12-0)

```
vexp (ltsk-interval), 9
vexpn (ltsk-interval), 9
vgau (ltsk-interval), 9
vmte (ltsk-interval), 9
vmten (ltsk-interval), 9
vopw (ltsk-interval), 9
vpown (ltsk-interval), 9
vsph (ltsk-interval), 9
work.calgamma (ltsk-interval), 9
work.kriging (ltsk-interval), 9
working.cltsk (ltsk-interval), 9
working.compvariogmodels1
        (ltsk-interval), 9
working.fitvariog1 (ltsk-interval), 9
working.lk.par (ltsk-interval), 9
working.ltsk (ltsk-interval), 9
working.smoothvariogram
        (ltsk-interval), 9
working.tsk (ltsk-interval), 9
```